(POS-8619)

# **Eigenschaften**

 Intel Celeron J1900 Quad Core 2.0GHz Festplatten-SSD 32 GB (Standard), SSD 64 GB und SSD 120 GB optional 5-Draht-resistiver Touchscreen (Standard), kapazitiver Bildschirm für optional VFD-Kundenanzeige für optional

### **Anwendung**

 Catering: Hotel, Restaurant, Fastfood-Restaurant, Café, Bäckerei und Konditorei Einzelhändler: Business Street, Boutique, Kaufhaus, Kosmetikgeschäft und hochwertiger Friseurladen Erholung: Sauna, Spa, Nachtclub, Themenpark, Casino und Verkaufsstelle für Lottoscheine Kommerziell: Informationsmanagement-Terminals für Parkplatz, Gasthaus, Luftfahrt, U-Bahn, Bahnhof und Kai

# **Spezifikation**

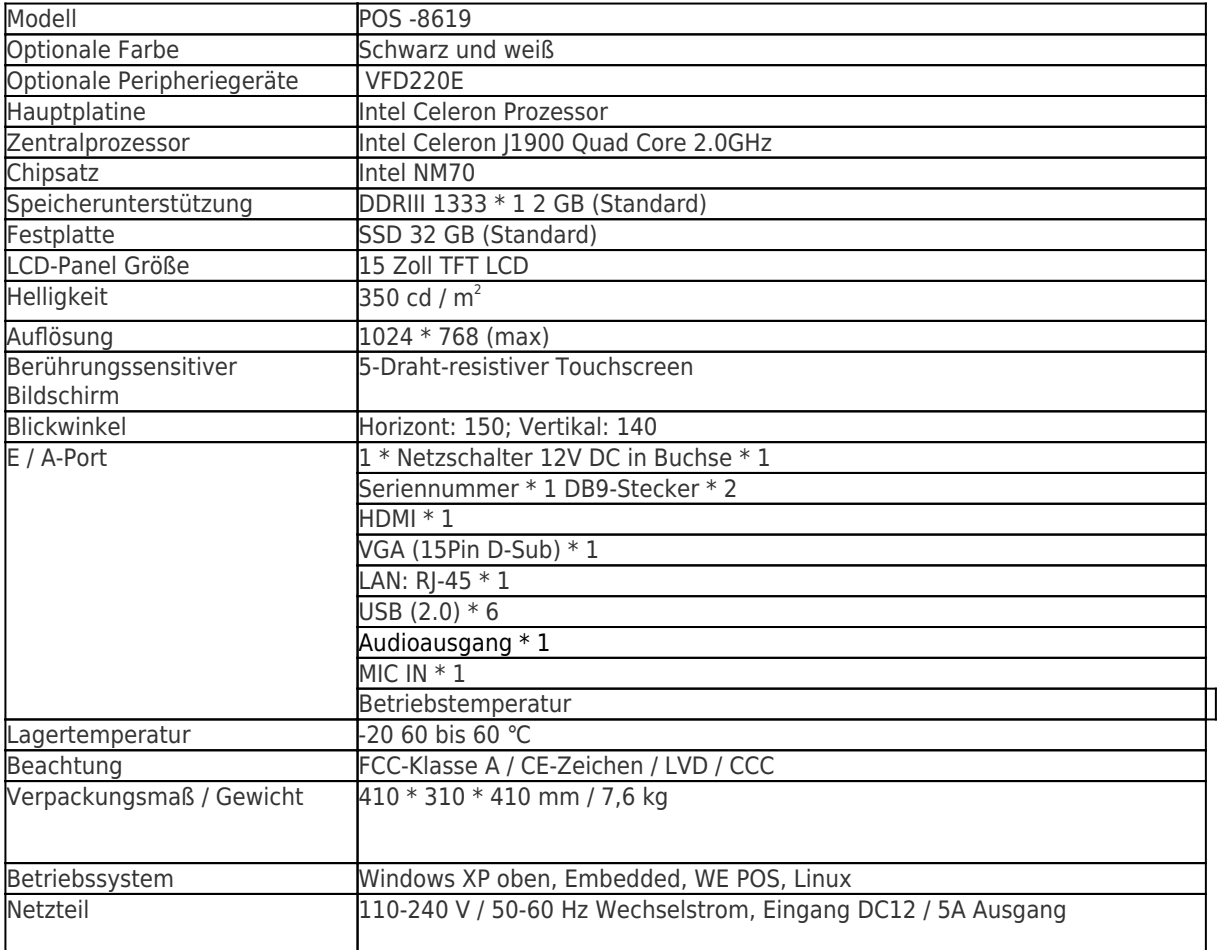

# **Produktbeschreibung**

 $\pmb{\times}$ 

# **4. FAQ:**

# 1). Garantie

OCOM ist bestrebt, die kostengünstigsten Produkte und Dienstleistungen mit höchster Qualität anzubieten, die die Zufriedenheit der Kunden erfüllen. Unsere Garantie für die Produkte beträgt normalerweise etwa 12 Monate ab Versand. Einige bestimmte Modelle können bis zu 24 Monate Garantie haben. Bestellung, wir können Ihnen einige Ersatzteile für die Reparatur vor Ort liefern. Danach können Sie fehlerhafte Teile für Nacharbeiten zurückgeben.

# 2) .Zahlungsbedingungen

Für Proben sind T, T, Western Union, Escrow, Paypal akzeptabel. Der Treuhandservice wird von Alipay.com betrieben. Sie können mit Moneybookers, Visa, MasterCard und Banküberweisung bezahlen. Sie können auch mit ausgewählten Debitkarten wie Maestro, Solo, Carte Bleue, Pos tePay, CartaSi, 4B und Euro6000 bezahlen.

# 3) .Schiff

Wir akzeptieren alle Arten von Versandarten, einschließlich Express, Luft-, See-, Auto- oder persönliche Abholung durch Kunden.

# 4). Beispielverfügbarkeit und -richtlinie

Nachdem die Kunden unsere Spezifikation bestätigt haben, stellen wir Ihnen gerne Muster zur Prüfung und Qualifizierung zur Verfügung. Alle Muster sollten vor dem Versand sein, und der Musterpreis ist etwas höher als die Massenbestellung. Wenn die Massenbestellung aufgegeben wurde, können wir Ihnen die Muster zurückgeben. Sie können die Muster direkt bei uns mit t / t, Western Uion oder paypal kaufen. Sie können es auch in unserem Online-Shop unter aliexpress kaufen: http: //www.aliexpress.com / store / 403448? Tracelog = minisite\_CI Die Musterbestellung wird benötigt, bevor wir sie an unsere Fabrik weitergeben

### 5). After-Sales-Service:

(1) Die Garantie für alle Produkte beträgt mindestens ein Jahr, einige Modelle sogar bis zu zwei Jahre. (2) Ersatzteile werden für Massenbestellungen zur örtlichen Wartung des Kunden bereitgestellt. (3) Händler oder Bevollmächtigte auf dem Hauptmarkt haben. (4) Professional mit CRM-Management sorgt für schnelle Kundenanfragen und Auftragsverfolgung. (5) Vertrieb mit langjähriger Erfahrung im Außenhandel, Fremdsprachenkenntnissen und starkem Verantwortungsbewusstsein. (6) 7 \* 24 Stunden online, Arbeitstage innerhalb von vier Stunden, Ruhetage innerhalb von 12 Stunden.

### 6) .Download

Sie können auf http: // www zugreifen. pos solution.com.cn/cn/download.html Treiber, SDK-Software, Produktspezifikationen und Benutzerhandbücher herunterladen.

### 7) .Video-Handbuch

Um Kunden bei der besseren Nutzung unserer Produkte zu unterstützen, haben wir einige Videoanleitungen aufgezeichnet und hochgeladen. Sie finden sie unter http: // www. pos solution.com.cn/video.html.

### 8) .MOQ-Richtlinie

Keine MOQ-Beschränkung für die Standardprodukte, aber der Stückpreis ist unterschiedlich. Für eine kundenspezifische Produktion können Sie das MOQ mit unserem Vertriebsmitarbeiter besprechen.